# **VDE Studium, Beruf + Gesellschaft**

# **Nachrichten senden und empfangen mit Licht**

# Jetzt seid ihr dran!

Schickt Informationen von einem Ort zum anderen – durch die Luft und ganz ohne Kabel. Mit dieser Anleitung könnt auch ihr Nachrichten senden und empfangen, ganz ohne Telefon oder Handy!

Als Sender und Empfänger könnt ihr ganz alltägliche Dinge nutzen: z. B. zum Aussenden von Nachrichten das Licht einer Taschenlampe und empfangen wird dies von euren Augen.

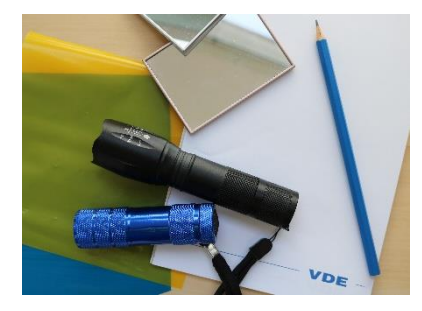

Das braucht ihr:

- Taschenlampe(n)
- **Spiegel**
- mindestens 2 Personen
- zusätzlich eventuell farbige Folien, Plexiglas oder Acrylplatten
- zusätzlich kleine Klebezettel und Block mit Stift

# Reflexion - Licht um die Ecke senden

Spiegelnde Oberflächen, wie die (Taschen-)Spiegel reflektieren das Licht nach dem Reflexionsgesetz. Der einfallende und der ausfallende Strahl sowie das Lot auf der reflektierenden Fläche liegen in einer Ebene. Einfallswinkel des einfallenden Strahls der Taschenlampe und Ausfallswinkel des reflektierten Strahls ins Auge sind gleich groß (Bild 1). Und der Weg ist umkehrbar – das heißt, dass der gleiche Weg auch rückwärts funktioniert – prima für das Experiment, weil sich dann Sender und Empfänger abwechseln können (Bild 1 und Bild 2).

Zunächst wird die Nachrichtenstrecke aufgebaut, dabei könnt ihr euch ruhig noch unterhalten und gegenseitig zur richtigen Position leiten.

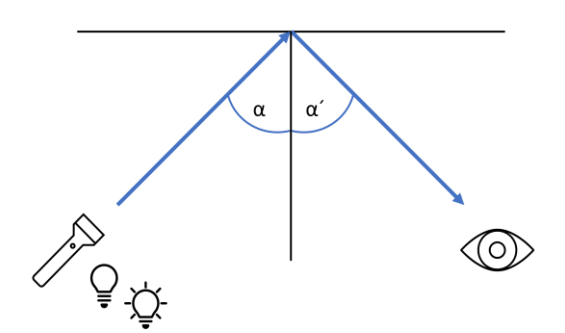

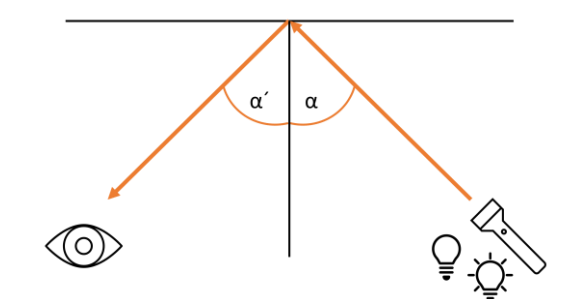

*Bild 1: Reflektion von Licht Bild 2: Umkehrbarkeit des Reflektionsweges*

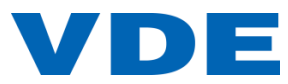

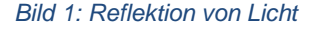

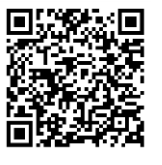

VDE Verband der Elektrotechnik Elektronik Informationstechnik e.V.

Studium, Beruf + Gesellschaft

63069 Offenbach am Main www.vde.com/jetzt-funkts

**Geschäftsstelle** Merianstraße 28 Schaut, wo vielleicht schon ein Spiegel da ist. Platziert den Sender mit der Taschenlampe und den Empfänger als weitere Person so, dass beide den Spiegel sehen können, aber sich gegenseitig möglichst nicht. Jetzt probiert gemeinsam aus, wo ihr genau positioniert sein müsst, damit der Empfänger das reflektierte Licht der Taschenlampe sehen kann (Bild 3). Damit ihr eure genaue Position nicht vergesst, könnt ihr sie auf dem Boden mit kleinen Klebezetteln markieren.

#### **Tipp**

Wenn ihr weitere Spiegel zur Verfügung habt, könnt ihr das Licht auch mehrfach reflektieren. Ihr könnt euch eure ganz individuelle Nachrichtenstrecke aufbauen. Dafür verteilt ihr (mehrere) Spiegel entlang des gedachten Weges, den das Licht der Taschenlampe überwinden soll (Bild 4). Aber Achtung! Je kleiner die Spiegel sind, die ihr entlang der Strecke anbringt, desto genauer müsst ihr sie platzieren, denn der Platz der für die Reflektion zur Verfügung steht ist klein und verzeiht kaum Fehler beim Einfall und Ausfall des Lichtes.

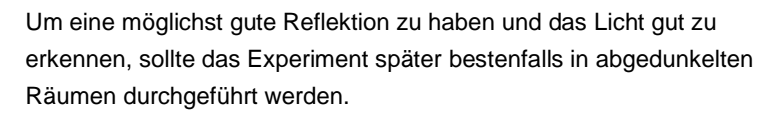

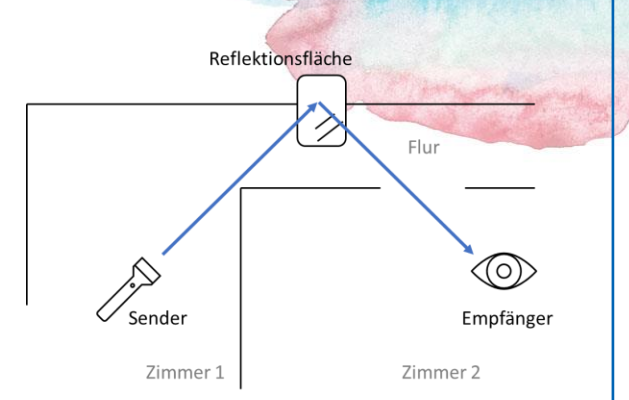

*Bild 3: Nachrichtenstrecke mit einfacher Reflektion*

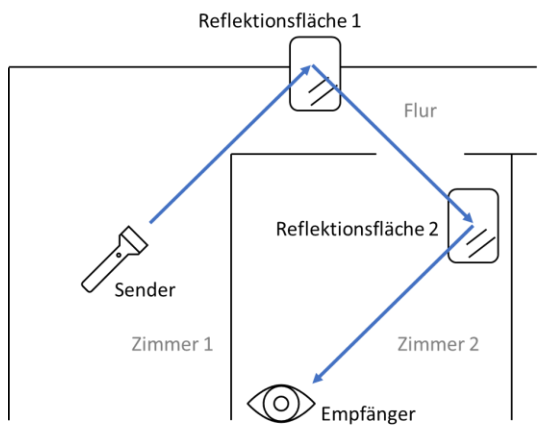

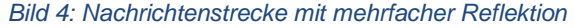

# Signale und Informationen

Ganz einfache Signale funktionieren nach einer Ein/Aus-Logik. Es gibt für sie nur zwei Möglichkeiten, deshalb heißen sie auch Binärsignale, vom Lateinischen "bi" für zwei. Das Ein kann dann für eine positive Antwort stehen; das Aus für eine negative Antwort. Dabei muss man natürlich wissen, was gefragt wird.

Richtig miteinander reden und Informationen austauschen kann man so noch nicht. Dafür braucht es einen Code, mit dem man Informationen, bestehend aus Buchstaben und Zahlen, übermitteln kann. In einem Code stehen bestimmte Zeichen für einzelne Buchstaben oder Wörter. Reiht man die Code-Zeichen in der Abfolge der Buchstaben aneinander, kann man dieses codierte Signal viel leichter übertragen. Der Empfänger muss nach Erhalt des Signals die Zeichen wieder zurückwandeln. Nutzt man einen besonderen Code, den nur Sender und Empfänger kennen, kann man geheime Nachrichten austauschen. Einen Code kann man sich ausdenken, oder benutzt beispielsweise den Morsecode.

## **Morsecode**

1837 von Samuel Morse erfunden und später verfeinert, wird die Codierung mittels kurzer und langer Signale (ebenfalls bekannt als Punkte und Striche) heute immer noch in Luft- und Schifffahrt genutzt, um Positionen zu übertragen. Der Morsecode benötigt nur ein ganz einfaches, stetiges Signal. Es wird nur ein- und ausgeschaltet. Es gibt kurzes und langes Anschalten und ganz kurze Aus-Momente dazwischen. Deshalb ist der Morsecode technisch viel weniger aufwendig als andere Formen des Funkens und lässt sich für das Experiment hier prima als Lichtmorsen nutzen. Das internationale Morsealphabet für Buchstaben und Zahlen ist am Ende der Anleitung enthalten.

Um anhand des Morsecodes eure Nachrichten zu verschlüsseln, anschließend zu versenden und am Ende auch wieder zu decodieren, hilft es, diese erst einmal aufzuschreiben, zu übersetzen und dann zu versenden. Dies trifft

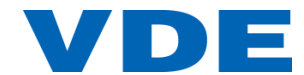

ähnlich auch für den Empfänger zu: erst einmal die Punkte und Striche notieren und im Anschluss die Zeichen in Buchstaben und Wörter decodieren.

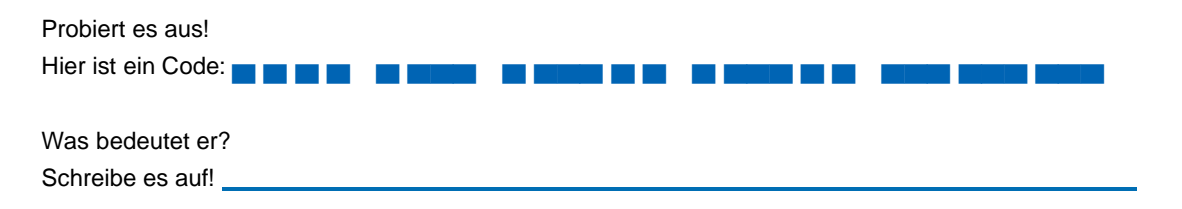

### Fragen und Ideen zum Weiterdenken

- 1) Welche Strecke legt das Licht zurück? Malt einen Plan und schaut, wie ihr mit Spiegeln um Ecken oder vielleicht auch vom Erdgeschoß in den Keller oder in die 1. Etage gelangt.
- 2) Habt ihr verschiedene Taschenlampen? Könnt ihr den Lichtstrahl der Lampe verstellen? Was passiert dabei und wie wirkt sich das auf eure Signalübertragung aus?
- 3) Wie können mehrere verschiedene Leuten miteinander Nachrichten austauschen? Hier könnt ihr Einfalls- und Ausfallswinkel verändern und so verschiedene Plätze ansteuern oder ihr ordnet jedem Sender-Empfänger-Paar eine andere Signalfarbe zu. Schaut mal genau auf die Lichtintensität, wenn ihr farbige Filter benutzt. Was fällt euch auf und was könnte das für die Übertragung eurer Nachrichten bedeuten?

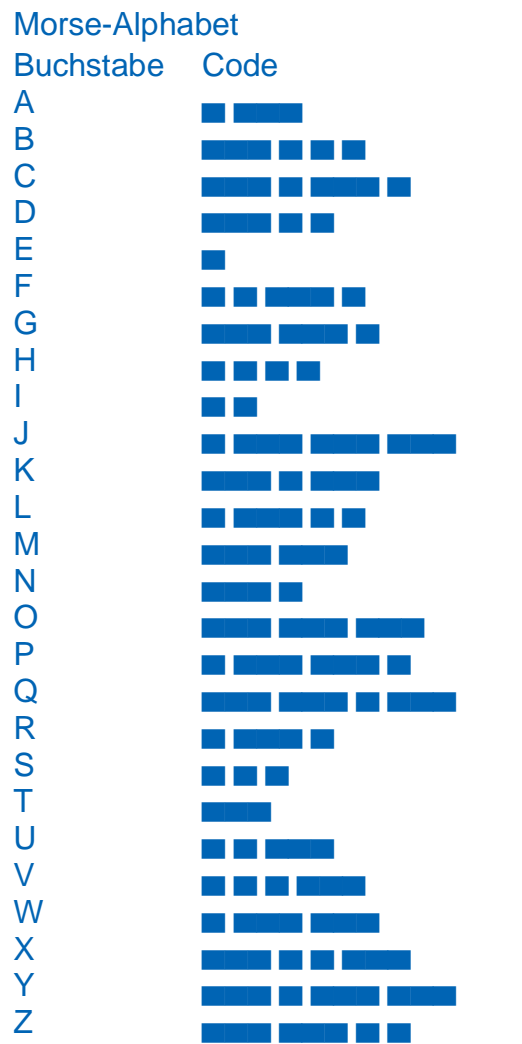

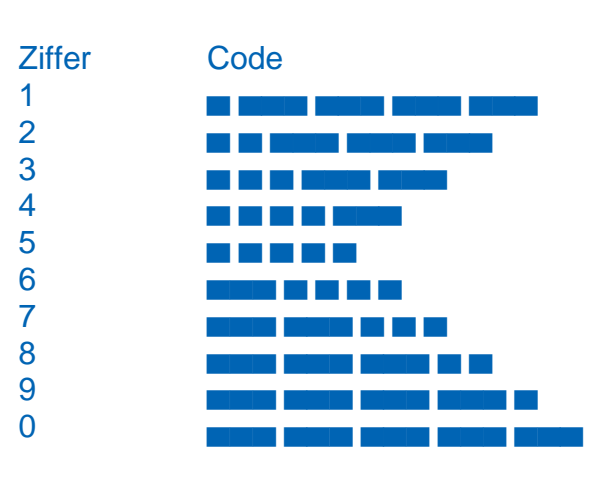

Ein Strich ist 3 mal so lang wie ein Punkt. Kurze Pausen innerhalb Codes trennen Striche und Punkte. Nach jedem Wort kommt eine 3fache Pause. Nach jedem Satz eine 7fache Pause.

Weitere Zeichen und eine ausführliche Erläuterung zum Morsecode finden sich unter: [https://de.wikipedia.org/wiki/Morsecode.](https://de.wikipedia.org/wiki/Morsecode)

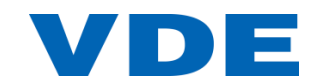